# Package 'CTDquerier'

# July 7, 2023

Title Package for CTDbase data query, visualization and downstream analysis

#### Version 2.9.0

Description Package to retrieve and visualize data from the Comparative Toxicogenomics Database (http://ctdbase.org/). The downloaded data is formated as DataFrames for further downstream analyses.

Depends  $R$  ( $>= 4.1$ )

License MIT + file LICENSE

Encoding UTF-8

LazyData false

Imports RCurl, stringr, S4Vectors, stringdist, ggplot2, igraph, utils, grid, gridExtra, methods, stats, BiocFileCache

VignetteBuilder rmarkdown

Suggests BiocStyle, knitr, rmarkdown

RoxygenNote 7.2.1

- biocViews Software, BiomedicalInformatics, Infrastructure, DataImport, DataRepresentation, GeneSetEnrichment, NetworkEnrichment, Pathways, Network, GO, KEGG
- git\_url https://git.bioconductor.org/packages/CTDquerier

git\_branch devel

git\_last\_commit ca4b2fa

git\_last\_commit\_date 2023-04-25

Date/Publication 2023-07-07

Author Carles Hernandez-Ferrer [aut], Juan R. Gonzalez [aut], Xavier Escribà-Montagut [cre]

Maintainer Xavier Escribà-Montagut <xavier.escriba@isglobal.org>

# <span id="page-1-0"></span>R topics documented:

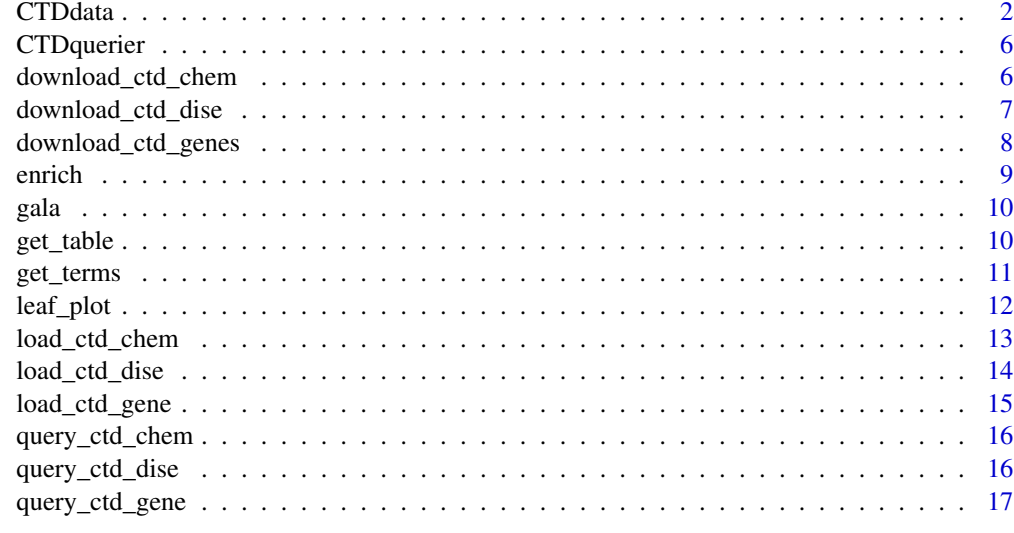

#### **Index** 2008 **[18](#page-17-0)**

CTDdata *Class CTDdata*

# Description

Class resulting of [query\\_ctd\\_gene](#page-16-1), [query\\_ctd\\_chem](#page-15-1) and [query\\_ctd\\_dise](#page-15-2). It is used to encapsulate all the information in *CTDbase* for given set of genes, chemicals or diseases.

# Usage

```
## S4 method for signature 'CTDdata'
   enrich(x, y, universe, use = "curated", warnings = TRUE, ...)
   ## S4 method for signature 'CTDdata'
   get_table(object, index_name, ...)
   ## S4 method for signature 'CTDdata'
   get_terms(object)
   ## S4 method for signature 'CTDdata,ANY'
   plot(x, y, index_name = "base", representation = "heatmap", ...)Arguments
```
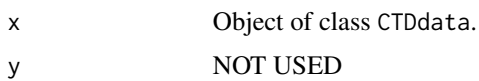

#### <span id="page-2-0"></span>CTDdata 3

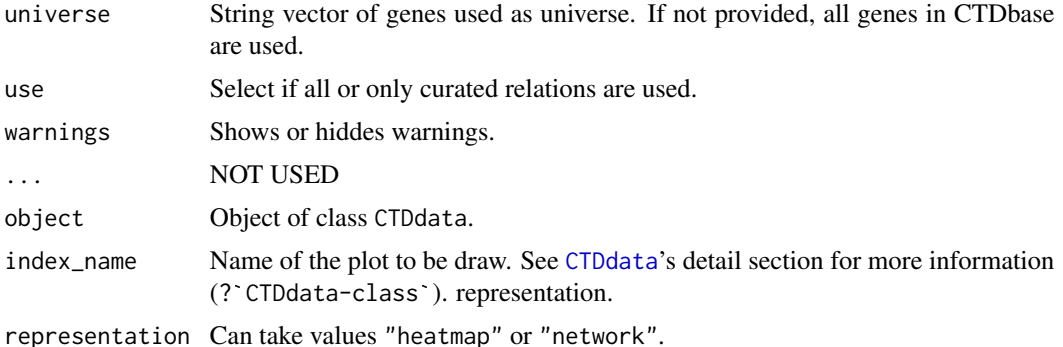

#### Details

CTDdata objects provides with a summarized representation of the downloaded data obtained from the standard show method. For instance, a CTDdata created using query\_ctd\_chem shows:

Object of class 'CTDdata'

```
-------------------------
. Type: CHEMICAL
. Creation (timestamp): 2018-03-13 13:11:50
. Length: 2
. Items: IRON, ..., AIR POLLUTANTS
. Diseases: 1755 ( 203 / 3322 )
. Chemical-gene interactions: 2070 ( 2799 )
. KEGG pathways: 637 ( 637 )
. GO terms: 3641 ( 3641 )
```
The information shows corresponds to:

- Type: Indicates the source (chemical, gene or disease) used to create the object.
- Creation: Shows the time-stamp from the creation time.
- Length: Shows the number of terms used to create the object.
- Items: Shows some of the terms used to create the object.
- Diseases: Corresponds to the unique number of diseases obtained in the query. In parenthesis: number of curated chemical-diseases and total number of chemical-diseases association.
- Chemical-gene interactions: Indicates the unique number of chemical-gene interactions. In parenthesis the total number of chemical-gene interactions.
- KEGG pathways: Shows the unique number of KEGG pathway versus chemical associations. In parenthesis the total number of associations.
- GO terms: Shows the unique number of GO terms versus chemical associations. In parenthesis the total number of associations.

CTDdata objects allows many types of representation according to the different sources (chemical, gene or disease). The used method is plot, matching the argument x with a CTDdata object. The argument index\_name indicates the type of plot to be draw. The default value of index\_name is "base".

• "base": shows a bar-plot indicating the number of lost & found terms for the given object.

For *gene* queries, index\_name can take values:

- "disease": (argument representation must be "heatmap") shows shows the inference score that associates the given genes with diseases according to CTDbase.
- "chemical interactions": (argument representation must be "heatmap") shows the number of reference that cites the association between the given genes and chemicals.
- "gene-gene interaction": (argument representation can be "network" and "heatmap") in the network representation teh original genes are dark-colored while the other genes are light-colored. Both plots allows to to explore the gene-gene interactions.
- "kegg pathways": (argument representation must be "network") shows the linked between genes and KEGG pathways.
- "go terms": (argument representation must be "network") shows the links between genes and GO terms.

For *chemical* queries, index\_name can take values:

- "gene interactions": (argument representation can be "network" and "heatmap") shows the gene-chemical interactions. Network representation includes the "mechanism" of the interactions.
- "disease": (argument representation can be "network" and "heatmap") shows the inference score of the link between chemicals and diseases.
- "kegg pathways": (argument representation must be "network") shows the P-Value of relation between KEGG pathways and chemicals.
- "go terms": (argument representation must be "network") shows the P-Value of relation between GO terms and chemicals.

For *disease* queries, index\_name can take values:

- "gene": (argument representation must be "heatmap") shows the number of references linking a set of genes with a set of diseases.
- "chemical": (argument representation must be "heatmap"): shows the inference-score linking diseases with chemicals.
- "kegg pathways": (argument representation must be "network") shows the pathways linked to a set of diseases.

The other arguments of plot functions follows:

- subset.chemical: filters the chemicals to be include into the plot.
- subset.gene: filters the genes to be include into the plot.
- subset.pathway: filters the KEGG pathways or GO terms included into the plot.
- subset.source: filters the origin in gene-gene interaction network.
- subset.target: filters the end in gene-gene interaction network.
- field.score: can take values "Inference" or "Reference" depending of the used source and representation.

#### <span id="page-4-0"></span>CTDdata 5

- filter.score: allows to filter the relations to be included into the plot in base of the set of field.score.
- max.length: indicates the maximum number of characters of the names of each "item" in the plot.
- ontology: for the KEGG pathways, allows to filter the pathways in base of their ontology. By default: c("Biological Process", "Cellular Component", "Molecular Function" ).
- main: title to be displayed in network representations. For heatmap representations use: + ggtitle("TITLE").

## Value

An object of class CTDdata

#### Methods (by generic)

- enrich(CTDdata): Method to perform enrichment analysis given two object of class CTDdata.
- get\_table(CTDdata): Method to obtain a specific inner table from an CTDdata object.
- get\_terms(CTDdata): Return a list with the terms found to create the object.
- plot( $x = CTDdata$ ,  $y = ANY$ ): Generates a basic plot showing the number of terms that can be used to query CTDbase.

#### Slots

timestamp Character with the timestamp.

- type Character saving "GENE", "CHEMICAL" or "DISEASE" depending if it was created using [query\\_ctd\\_gene](#page-16-1), [query\\_ctd\\_chem](#page-15-1) or [query\\_ctd\\_dise](#page-15-2)
- terms DataFrame with the genes, chemicals or diseases used to create the object.
- losts Character with the terms used to create the object but that were nor present in CTDbase.
- gene\_interactions (Only for chemicals) Table with a relation of the genes interacting with the given chemicals.
- chemicals\_interactions (Only for genes) Table with a relation of the chemicals interacting with the given genes.
- diseases Table with a relation of the diseases associated with given genes or chemicals.
- gene\_gene\_interactions (Only for genes) Table with a relation of the genes interacting with the given genes.
- kegg Table with a relation of the KEGG pathways affected by the given chemicals or where the given genes play a role.
- go Table with a relation of the GO terms affected by the given chemicals or where the given genes play a role.

#### See Also

[query\\_ctd\\_gene](#page-16-1) to create a CTDdata from a set of genes, [query\\_ctd\\_chem](#page-15-1) to create a CTDdata from a set of chemicals, [query\\_ctd\\_dise](#page-15-2) to create a CTDdata from a set of diseases, [get\\_table](#page-9-1) to retrieve encapsulated data and plot to get nice plots from stored data.

<span id="page-5-0"></span>CTDquerier *Package for CTDbase data query, data visualization and data analysis.*

# Description

It can retrieve information related to genes, chemicals and diseases.

# Data Download

CTDquerier offers two functions to query CTDbase (http://ctdbase.org): [query\\_ctd\\_gene](#page-16-1) to query CTDbase given a set of genes; and [query\\_ctd\\_chem](#page-15-1) to query CTDbase given a set of chemicals. Both functions returns [CTDdata](#page-1-1) objects. Raw downloaded information can be retrieved from [CTDdata](#page-1-1) using method [get\\_table](#page-9-1).

# Data Visualization

[CTDdata](#page-1-1) objects offers basic visualization of the downloaded information using standard plot method.

download\_ctd\_chem *Function to download checmicals available in CTDbase*

#### Description

This function download the "Chemical vocabulary" file (CTD\_chemicals.tsv.gz) from http://ctdbase.org/downloads.

#### Usage

```
download_ctd_chem(verbose = FALSE, ask = TRUE)
```
#### Arguments

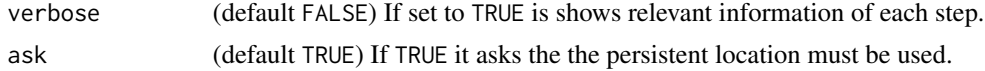

#### Details

The field included in the file (CTD\_chemicals.tsv.gz) are:

- 1. ChemicalName
- 2. ChemicalID (MeSH identifier)
- 3. CasRN (CAS Registry Number, if available)
- 4. Definition
- 5. ParentIDs (identifiers of the parent terms; '|'-delimited list),
- <span id="page-6-0"></span>6. TreeNumbers (identifiers of the chemical's nodes; '|'-delimited list),
- 7. ParentTreeNumbers (identifiers of the parent nodes; '|'-delimited list),
- 8. Synonyms ('|'-delimited list)
- 9. DrugBankIDs ('|'-delimited list)

#### Value

Passed name into filename argument if it could be download 1 otherwise.

## Examples

```
download_ctd_chem()
file.exists( "CTD_chemicals.tsv.gz" )
```
download\_ctd\_dise *Function to download diseases available in CTDbase*

#### Description

This function download the "Disease vocabulary" file (CTD\_diseases.tsv.gz) from http://ctdbase.org/downloads.

#### Usage

download\_ctd\_dise(verbose = FALSE, ask = TRUE)

#### Arguments

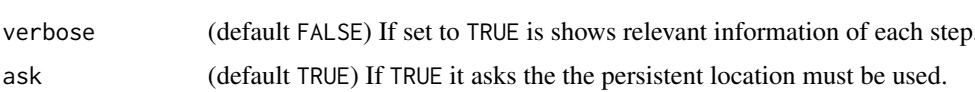

#### Details

The field included in the file (CTD\_diseases.tsv.gz) are:

- 1. DiseaseName
- 2. DiseaseID (MeSH or OMIM identifier)
- 3. Definition
- 4. AltDiseaseIDs (alternative identifiers; '|'-delimited list)
- 5. ParentIDs (identifiers of the parent terms; '|'-delimited list)
- 6. TreeNumbers (identifiers of the disease's nodes; '|'-delimited list)
- 7. ParentTreeNumbers (identifiers of the parent nodes; 'l'-delimited list)
- 8. Synonyms ('|'-delimited list)
- 9. SlimMappings (MEDIC-Slim mappings; '|'-delimited list)

<span id="page-7-0"></span>Passed name into filename argument if it could be download 1 otherwise.

#### Examples

```
download_ctd_dise()
file.exists( "CTD_diseases.tsv.gz" )
```
<span id="page-7-1"></span>download\_ctd\_genes *Function to download genes available in CTDbase*

#### Description

This function download the "Gene vocabulary" file (CTD\_genes.tsv.gz) from http://ctdbase.org/downloads.

### Usage

```
download_ctd_genes(verbose = FALSE, ask = TRUE)
```
#### Arguments

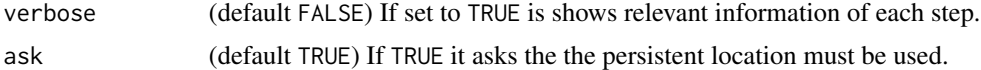

# Details

The field included in the file (CTD\_genes.tsv.gz) are:

- 1. GeneSymbol
- 2. GeneName
- 3. GeneID (NCBI Gene identifier)
- 4. AltGeneIDs (alternative NCBI Gene identifiers; 'l'-delimited list)
- 5. Synonyms ('|'-delimited list)
- 6. BioGRIDIDs ('|'-delimited list)
- 7. PharmGKBIDs ('|'-delimited list)
- 8. UniprotIDs ('|'-delimited list)

# Value

Passed name into filename argument if it could be download 1 otherwise.

# Examples

download\_ctd\_genes()

<span id="page-8-0"></span>

This methods performs a fisher test using the genes in two objects of class [CTDdata](#page-1-1). The object in 'x' is used as source while the object on 'y' is used as universe. When object 'x' corresponds to an object created with [query\\_ctd\\_gene](#page-16-1), the used genes are the found terms in CTDbase. In the other cases (chemicals and disease [CTDdata](#page-1-1)), the genes from the 'gene interactions' table are used. If universe is missing, all genes in CTDbase are used as universe.

#### Usage

enrich(x, y, universe, use = "curated", warnings = TRUE,  $\dots$ )

# Arguments

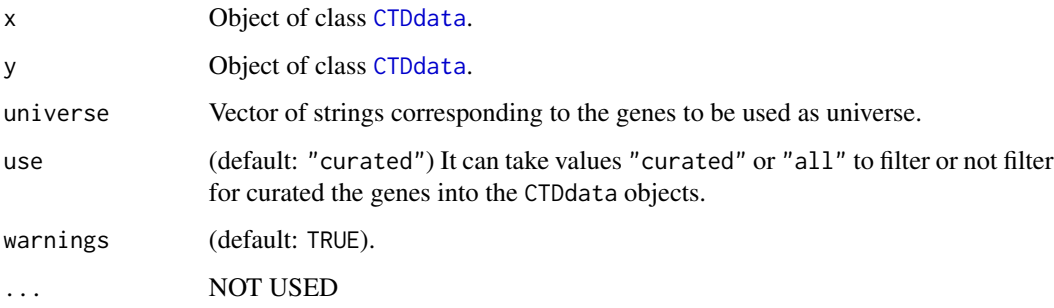

# Value

A list with class htest. Check fisher.test for more information.

```
# Example in a tryCatch, since we are performing a connection to a server we might
# get a refused connection due to a server rejection. Evaluate the recieved HTTP
# message to understand if the server is not available or if your IP adress is temporarly restricted
tryCatch({
data("gala")
air <- query_ctd_chem( terms = "Air Pollutants" )
hgnc_universe <- readRDS(paste0(path.package("CTDquerier"),"/extdata/universe.RDS"))
enrich(gala, air, hgnc_universe)
}, error = function(w){NULL})
```
<span id="page-9-0"></span>CTDdata with information of 258 genes downloaded from CTDbase. The object was created from from the genes obtained from the scientific article entitleed Case-control admixture mapping in Latino populations enriches for known asthma-associated genes" (Table E1) by Torgerson et. al. The genes were used to query CTDbase using query\_ctd\_genes function.

# Usage

data("gala")

# Format

An object of class CTDdata of length 1.

# Value

An CTDdata object.

# Examples

data("gala") gala

<span id="page-9-1"></span>get\_table *Method to obtain a specific inner table from a* CTDdata *object.*

#### Description

Obtain the raw data from a CTDdata object, result from a query to CTDbase.

# Usage

get\_table(object, index\_name, ...)

#### Arguments

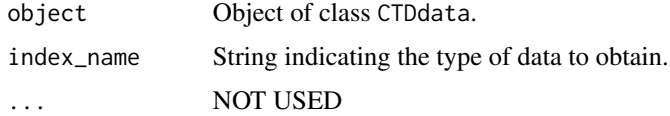

#### <span id="page-10-0"></span>get\_terms 11

# Details

Available tables are (index\_name):

- 1. "gene interactions": (Only for chemicals) Table with a relation of the genes interacting with the given chemicals.
- 2. "chemical interactions": (Only for genes) Table with a relation of the chemicals interacting with the given genes.
- 3. "diseases": Table with a relation of the diseases associated with given genes or chemicals.
- 4. "gene-gene interactions": (Only for genes) Table with a relation of the genes interacting with the given genes.
- 5. "kegg pathways": Table with a relation of the KEGG pathways affected by the given chemicals or where the given genes play a role.
- 6. "go terms": Table with a relation of the GO terms affected by the given chemicals or where the given genes play a role.

#### Value

A DataFrame containing the raw result from CTDdata.

# Examples

```
data("gala")
get_table(gala, "diseases")[1:3, ]
```
get\_terms *Getter to obtain the terms used to perform a query into CTDbase*

#### Description

Getter to obtain the terms used to perform a query into CTDbase

### Usage

```
get_terms(object)
```
#### Arguments

object Object of class [CTDdata](#page-1-1).

# Value

A list with two accessors: "used" for the terms that exists in CTDbase, and "lost" with the terms that do not exists in CTDbase.

```
data("gala")
get_terms(gala)[["lost"]]
```
<span id="page-11-0"></span>

This functions taked a data.frame and returns a gtable with three plots. The left-leafes, the axis names and the right-leafes.

# Usage

```
leaf_plot(
  dta,
  label = "name",valueLeft = "var1",
  valueRight = "var2",
  titleLeft = NULL,
  titleRight = NULL,
  colorLeft = "#FF7F50",
  colorRight = "#20B2AA"
)
```
# Arguments

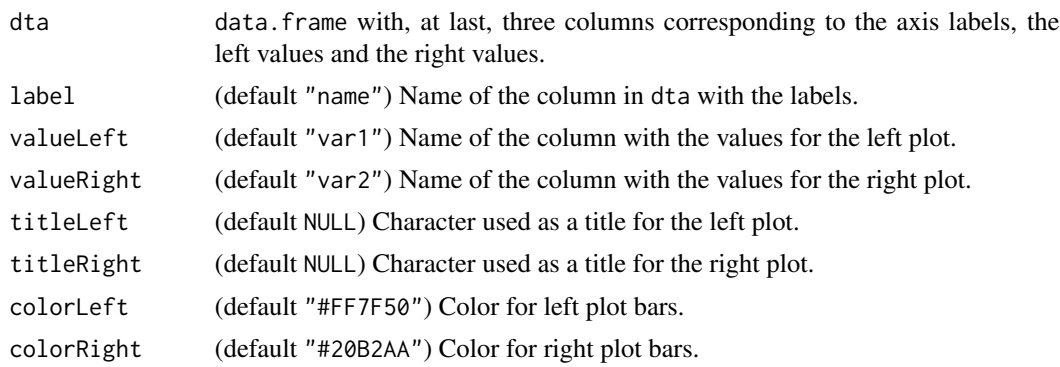

#### Value

A ggplo2 object.

```
data <- data.frame(
  labels = LETTERS[1:15],right = runif(n = 15) * 11,
  left = runif(n = 15) * 9
)
leaf_plot( data, "labels", "left", "right", "runif09", "runif11")
```
<span id="page-12-0"></span>

Function to load the .tsv.gz file for chemicals

#### Usage

```
load_ctd_chem(verbose = FALSE)
```
# Arguments

verbose (default FALSE) If set to TRUE messages and warnings are raised.

# Details

The field included in the file (CTD\_chemicals.tsv.gz) are:

- 1. ChemicalName
- 2. ChemicalID (MeSH identifier)
- 3. CasRN (CAS Registry Number, if available)
- 4. Definition
- 5. ParentIDs (identifiers of the parent terms; '|'-delimited list),
- 6. TreeNumbers (identifiers of the chemical's nodes; '|'-delimited list),
- 7. ParentTreeNumbers (identifiers of the parent nodes; '|'-delimited list),
- 8. Synonyms ('|'-delimited list)
- 9. DrugBankIDs ('|'-delimited list)

# Value

A data.frame with the content of the file "CTD\_genes.tsv.gz"

```
if(download_ctd_chem()){
fdl <- load_ctd_chem()
dim( fdl )
}
```
<span id="page-13-0"></span>

Function to load the .tsv.gz file for disease

#### Usage

```
load_ctd_dise(verbose = FALSE)
```
# Arguments

verbose (default FALSE) If set to TRUE messages and warnings are raised.

# Details

The field included in the file (CTD\_diseases.tsv.gz) are:

- 1. DiseaseName
- 2. DiseaseID (MeSH or OMIM identifier)
- 3. Definition
- 4. AltDiseaseIDs (alternative identifiers; '|'-delimited list)
- 5. ParentIDs (identifiers of the parent terms; '|'-delimited list)
- 6. TreeNumbers (identifiers of the disease's nodes; '|'-delimited list)
- 7. ParentTreeNumbers (identifiers of the parent nodes; '|'-delimited list)
- 8. Synonyms ('|'-delimited list)
- 9. SlimMappings (MEDIC-Slim mappings; '|'-delimited list)

# Value

A data.frame with the content of the file "CTD\_genes.tsv.gz"

```
if(download_ctd_dise()){
fdl <- load_ctd_dise()
dim( fdl )
}
```
<span id="page-14-0"></span>

This function works in pair with [download\\_ctd\\_genes](#page-7-1). This function loads into the R session the downloaded "CTD\_genes.tsv.gz" file.

#### Usage

load\_ctd\_gene(verbose = FALSE)

# Arguments

verbose (default FALSE) If set to TRUE messages and warnings are raised.

## Details

The field included in the file (CTD\_genes.tsv.gz) are:

- 1. GeneSymbol
- 2. GeneName
- 3. GeneID (NCBI Gene identifier)
- 4. AltGeneIDs (alternative NCBI Gene identifiers; 'l'-delimited list)
- 5. Synonyms ('|'-delimited list)
- 6. BioGRIDIDs ('|'-delimited list)
- 7. PharmGKBIDs ('|'-delimited list)
- 8. UniprotIDs ('|'-delimited list)

# Value

A data.frame with the content of the file "CTD\_genes.tsv.gz"

```
if(download_ctd_genes()){
fdl <- load_ctd_gene()
dim( fdl )
}
```
<span id="page-15-1"></span><span id="page-15-0"></span>

This function checks for CTDbase gene vocabulary and query CTDbase for each one, downloading chemical-genes interactions, associated diseases, associated KEGG pathways and associated GO terms.

#### Usage

```
query_ctd_chem(terms, max.distance = 10, ask = FALSE, verbose = FALSE)
```
#### Arguments

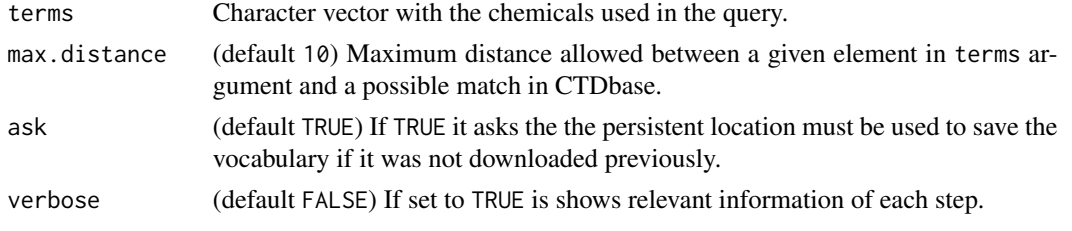

## Value

An object of class [CTDdata](#page-1-1).

#### Examples

# Example in a tryCatch, since we are performing a connection to a server we might # get a refused connection due to a server rejection. Evaluate the recieved HTTP # message to understand if the server is not available or if your IP adress is temporarly restricted rst <- tryCatch({query\_ctd\_chem( terms = c( "Iron", "Air Pollutants" ), verbose = TRUE )}, error = function(w){NULL})

<span id="page-15-2"></span>query\_ctd\_dise *Function to query CTDbase using disease terminology*

#### Description

This function checks for CTDbase disease vocabulary and query CTDbase for each one, downloading disease-gene interactions, chemicals interactions, associated diseases, associated KEGG pathways and associated GO terms.

#### Usage

```
query_ctd_dise(terms, ask = TRUE, verbose = FALSE)
```
#### <span id="page-16-0"></span>**Arguments**

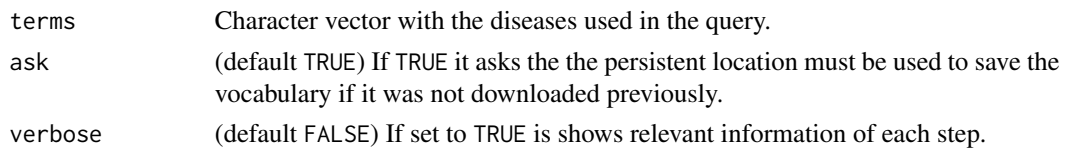

#### Value

An object of class [CTDdata](#page-1-1).

#### Examples

```
# Example in a tryCatch, since we are performing a connection to a server we might
# get a refused connection due to a server rejection. Evaluate the recieved HTTP
# message to understand if the server is not available or if your IP adress is temporarly restricted
rst <- tryCatch({query_ctd_dise( terms = "Asthma", verbose = TRUE )}, error = function(w){NULL})
```
<span id="page-16-1"></span>query\_ctd\_gene *Function to query CTDbase using gene terminology ( Gene Symbol )*

#### Description

This function checks for CTDbase gene vocabulary and query CTDbase for each one, downloading gene-gene interactions, chemicals interactions, associated disease, associated KEGG pathways and associated GO terms.

#### Usage

query\_ctd\_gene(terms, ask = TRUE, verbose = FALSE)

#### Arguments

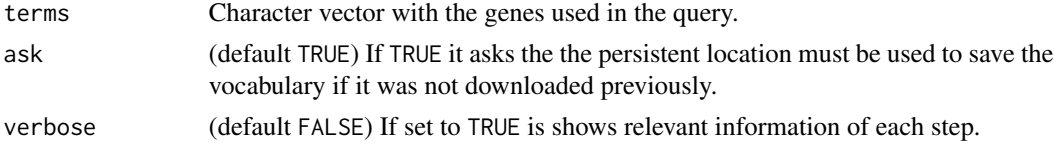

#### Value

An object of class [CTDdata](#page-1-1).

#### Examples

# Example in a tryCatch, since we are performing a connection to a server we might

# get a refused connection due to a server rejection. Evaluate the recieved HTTP

# message to understand if the server is not available or if your IP adress is temporarly restricted

rst <- tryCatch({query\_ctd\_gene( terms = c( "APP", "HMOX1A", "hmox1" ), verbose = TRUE )}, error = function(w){NULL})

# <span id="page-17-0"></span>Index

∗ datasets gala, [10](#page-9-0) CTDdata, [2,](#page-1-0) *[3](#page-2-0)*, *[6](#page-5-0)*, *[9](#page-8-0)*, *[11](#page-10-0)*, *[16,](#page-15-0) [17](#page-16-0)* CTDdata-class *(*CTDdata*)*, [2](#page-1-0) CTDquerier, [6](#page-5-0) download\_ctd\_chem, [6](#page-5-0) download\_ctd\_dise, [7](#page-6-0) download\_ctd\_genes, [8,](#page-7-0) *[15](#page-14-0)* enrich, [9](#page-8-0) enrich,CTDdata-method *(*CTDdata*)*, [2](#page-1-0) gala, [10](#page-9-0) get\_table, *[5,](#page-4-0) [6](#page-5-0)*, [10](#page-9-0) get\_table,CTDdata-method *(*CTDdata*)*, [2](#page-1-0) get\_terms, [11](#page-10-0) get\_terms,CTDdata-method *(*CTDdata*)*, [2](#page-1-0) leaf\_plot, [12](#page-11-0) load\_ctd\_chem, [13](#page-12-0) load\_ctd\_dise, [14](#page-13-0) load\_ctd\_gene, [15](#page-14-0) plot,CTDdata,ANY-method *(*CTDdata*)*, [2](#page-1-0) query\_ctd\_chem, *[2](#page-1-0)*, *[5,](#page-4-0) [6](#page-5-0)*, [16](#page-15-0) query\_ctd\_dise, *[2](#page-1-0)*, *[5](#page-4-0)*, [16](#page-15-0) query\_ctd\_gene, *[2](#page-1-0)*, *[5,](#page-4-0) [6](#page-5-0)*, *[9](#page-8-0)*, [17](#page-16-0)